### **What is Image the Packaging System?**

- The Image Packaging System (IPS) is a new network-centric software packaging and delivery system in Oracle Solaris 11. IPS allows efficient, observable, and controllable transitions between known configurations of software content providing administrators with safe system upgrade environments and better control over planned system downtime schedules.
- The ZFS file system is integral to IPS, providing administrators the ability to perform updates on a file system clones on live production systems.
- NOTE: While many IPS commands that query the system (list, info, contents, search, history) can be performed by any user, commands that make changes to the system image must be performed by adopting an appropriate administrative role.

## **Understanding the Package FMRI**

Each software package is uniquely described by an FMRI (Fault Managed Resource Indicator), for example:

pkg://solaris/diagnostic/wireshark@1.4.2,5.11-0.174:20110128T0635Z

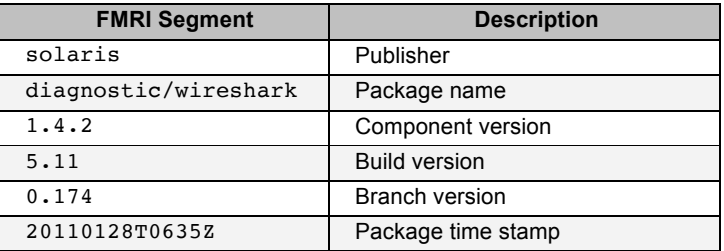

## **Installing Packages and Updating a System**

Installing new packages on your system does not require a new boot environment (BE) to be created. However, creating a ZFS snapshot and clone initially consumes no additional space and is an instantaneous operation. So it should be considered as an administrative best practice.

**Install a package called diagnostic/wireshark:**

pkg install diagnostic/wireshark

**Uninstall a package called diagnostic/wireshark using a short form of the package name:**

pkg uninstall wireshark

**Update all possible packages to the newest version, including all Oracle Solaris zones:**

pkg update

**Do a dry run of an update of all possible packages to the newest version:**

pkg update -nv

**Update all system packages to the newest version and require a new BE:**

pkg update --be-name fix-nfs-issue

### **Getting Information or Searching for Packages**

**List packages currently installed on a system:**

pkg list

**Show information about an installed package called wireshark:**

pkg info wireshark

**Show information about an uninstalled package called xchat:**

pkg info -r xchat

**Show the contents of an installed package called wireshark:**

pkg contents wireshark

**Show all PNG files of an installed package called wireshark:**

pkg contents -o path -a path=\\*.png wireshark

**Search all locally installed packages for the match gcc:**

pkg search -l gcc

**Search all packages in the configured repositories that contain dev header gcrypt-module.h:**

pkg search 'gcrypt-module.h'

**Search for all packages in the configured repositories that have the classification Web Services/Application and Web Servers:**

 pkg search -o pkg.name 'set:info.classification:\*Application and Web Servers'

**1** 

**Search for all packages installed locally that have a dependency on library/libxml2:**

pkg search –l -o pkg.name 'depend::library/libxml2'

## **Managing Repositories and Publishers**

### **Miscellaneous Commands**

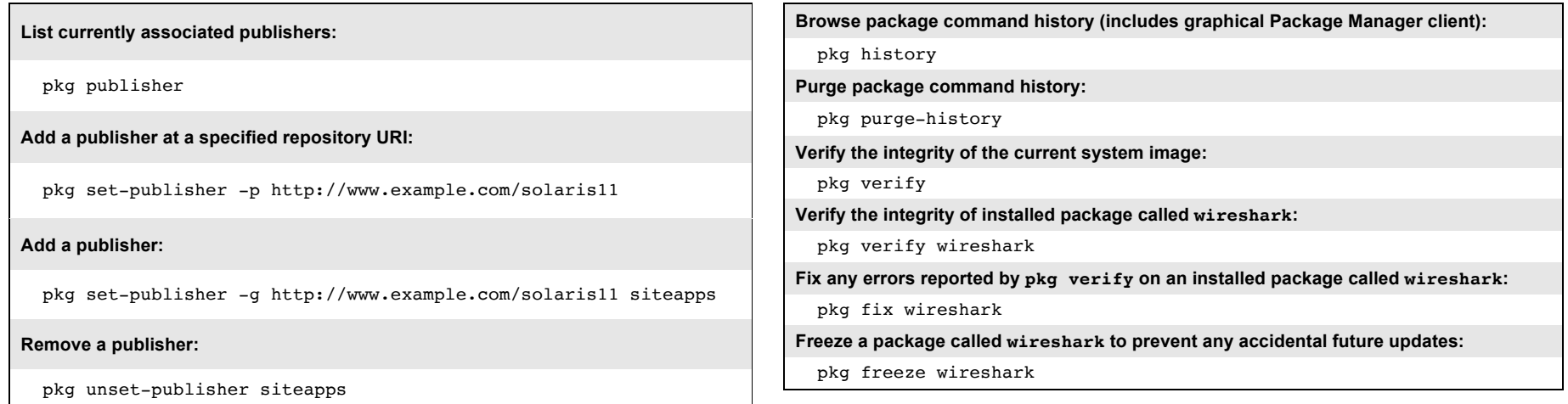

**Query a repository URI for publisher names and package counts:**

pkgrepo -s http://pkg.oracle.com/solaris/release info

**Change to the Oracle Solaris support repository with pre-downloaded certificates and keys from the Oracle Solaris release repository:**

pkg set-publisher -G http://pkg.oracle.com/solaris/release \ -g http://pkg.oracle.com/solaris/support -k /path/to/ssl\_key \ -c /path/to/ssl\_cert solaris

#### **Useful Resources**

- **Image Packaging System on Oracle Solaris 11** http://www.oracle.com/technetwork/server-storage/solaris11/technologies/ips-323421.html
- **Download Oracle Solaris 11** http://www.oracle.com/technetwork/server-storage/solaris11/downloads/index.html
- **Oracle Premier Support for Operating Systems** http://www.oracle.com/us/support/systems/operating-systems/index.html
- **Oracle Solaris 11 Training** http://www.oracle.com/technetwork/server-storage/solaris11/training/index.html

**Oracle Solaris 11 Cheat Sheet for the Image Packaging System**

### Contact Us

For more information about Oracle Solaris 11, visit oracle.com or call +1.800.ORACLE1 to speak to an Oracle representative. Last updated: March 15, 2016.

 $\mathbb{C}$ Oracle is committed to developing practices and products that help protect the environment

Copyright © 2016, Oracle and/or its affiliates. All rights reserved.

This document is provided for information purposes only and the contents hereof are subject to change without notice. This document is not warranted to be error-free, nor subject to any other warranties or conditions, whet implied warranties and conditions of merchantability or fitness for a particular purpose. We specifically disclaim any liability with respect to this document and no contractual obligations are formed either directly or in reproduced or transmitted in any form or by any means, electronic or mechanical, for any purpose, without our prior written permission.

Oracle and Java are registered trademarks of Oracle and/or its affiliates. Other names may be trademarks of their respective owners.

AMD, Opteron, the AMD logo, and the AMD Opteron logo are trademarks or registered trademarks of Advanced Micro Devices. Intel and Intel Xeon are trademarks or registered trademarks of Intel Corporation. All SPARC trademark trademarks or registered trademarks of SPARC International, Inc. UNIX is a registered trademark licensed through X/Open Company, Ltd. 0410

# **Hardware and Software, Engineered to Work Together**